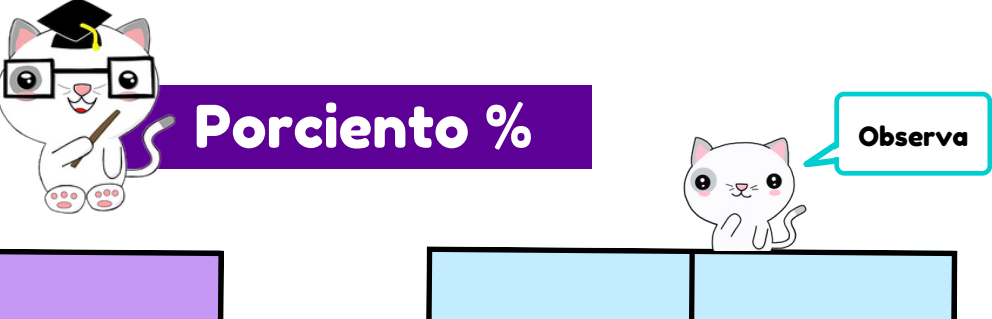

 $\frac{1}{2}$ 

50%

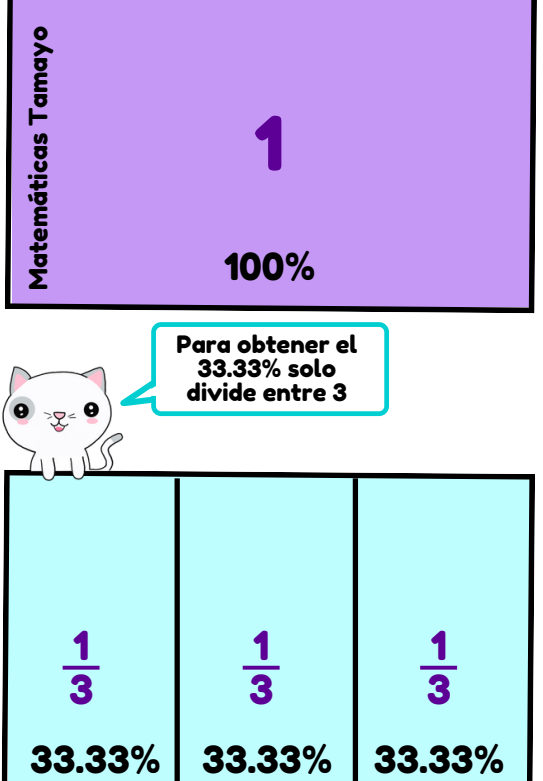

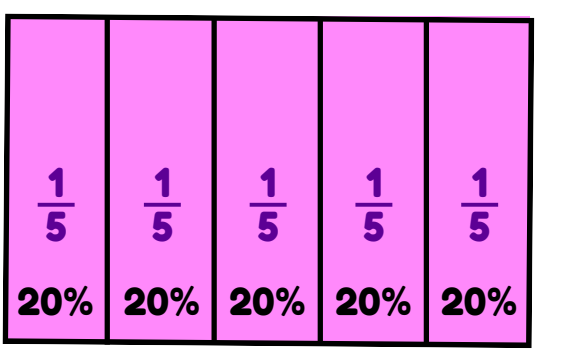

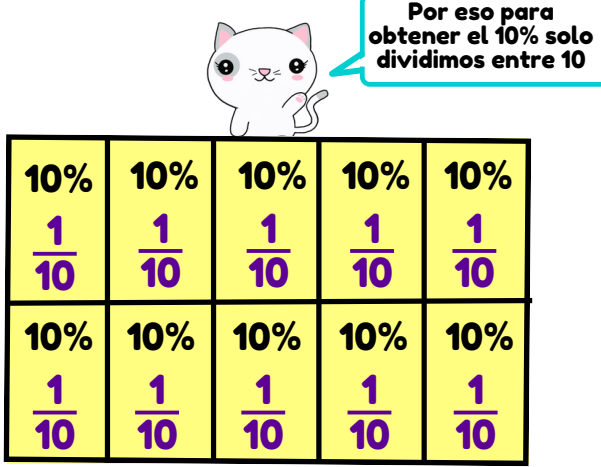

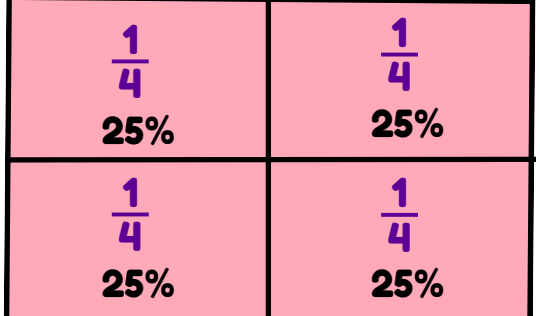

 $\frac{1}{2}$ 

50%

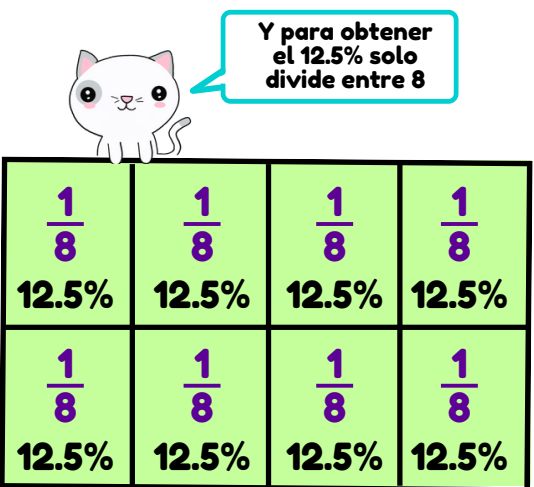

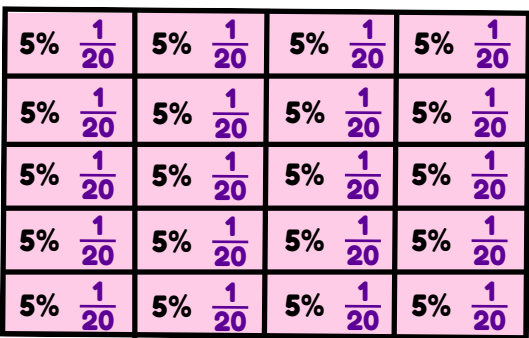

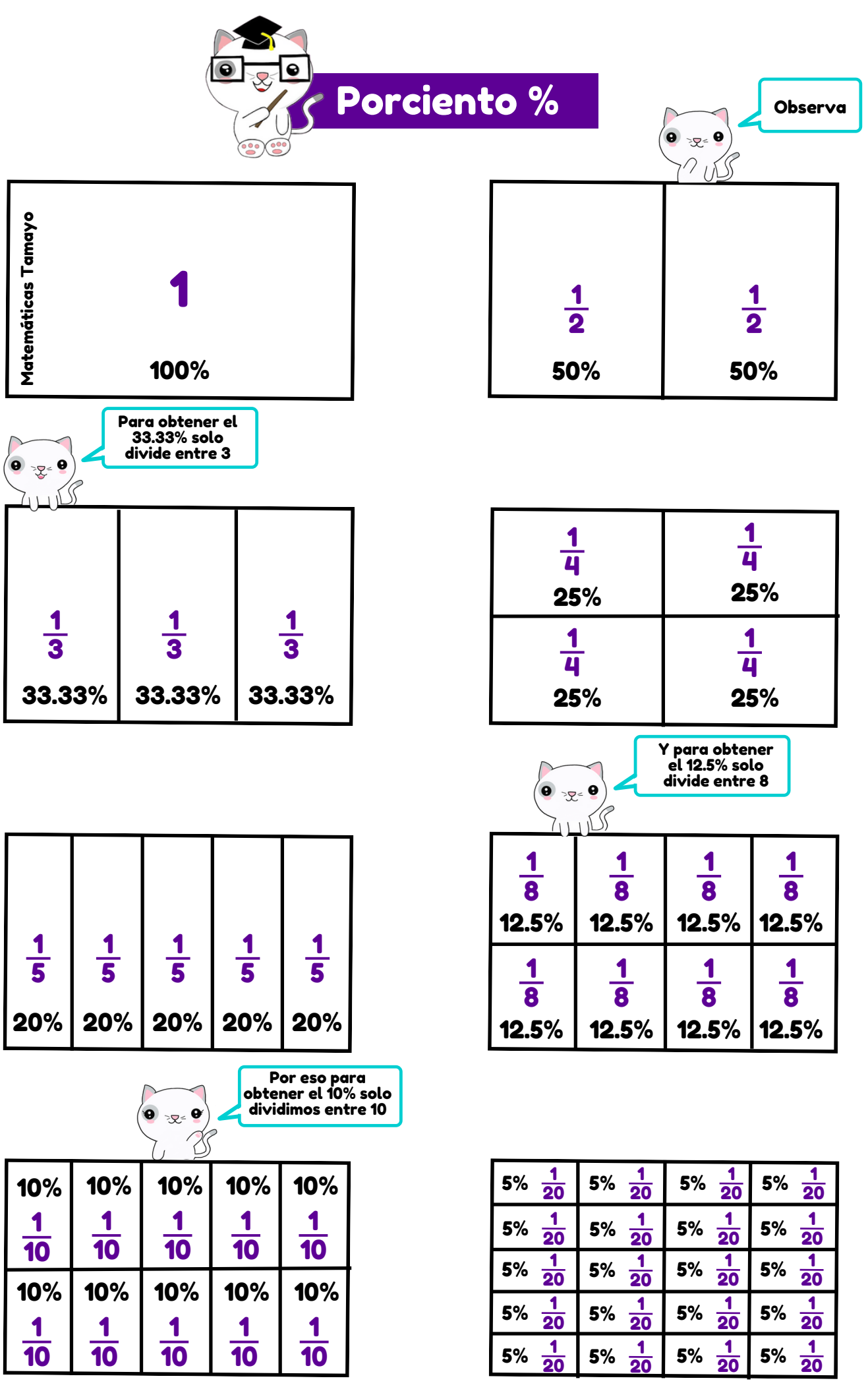

 $\left(\text{c})\right)$  BY-NC-ND